# Configure Basic Features SD-Fabric Tutorial – Part 2

# Forwarding Features

Commonly seen in commercial solutions

#### Forwarding Features

- Bridging with Access & Trunk VLANs (within a rack)
- Routing (inter-rack)
	- IPv4 & IPv6 Unicast routing with MPLS Segment-Routing
	- IPv4 & IPv6 Multicast routing
- Dual-homing for compute-nodes and external routers
- Multi-stage fabrics (2 layers of spines)
- Virtual Router (vRouter) entire fabric behaves as a single router
	- BGP (v4/v6) support for external connectivity
	- Static routes, route blackholing
- $\blacksquare$  DHCP L3 relay (v4/v6)

#### Bridging & Routing

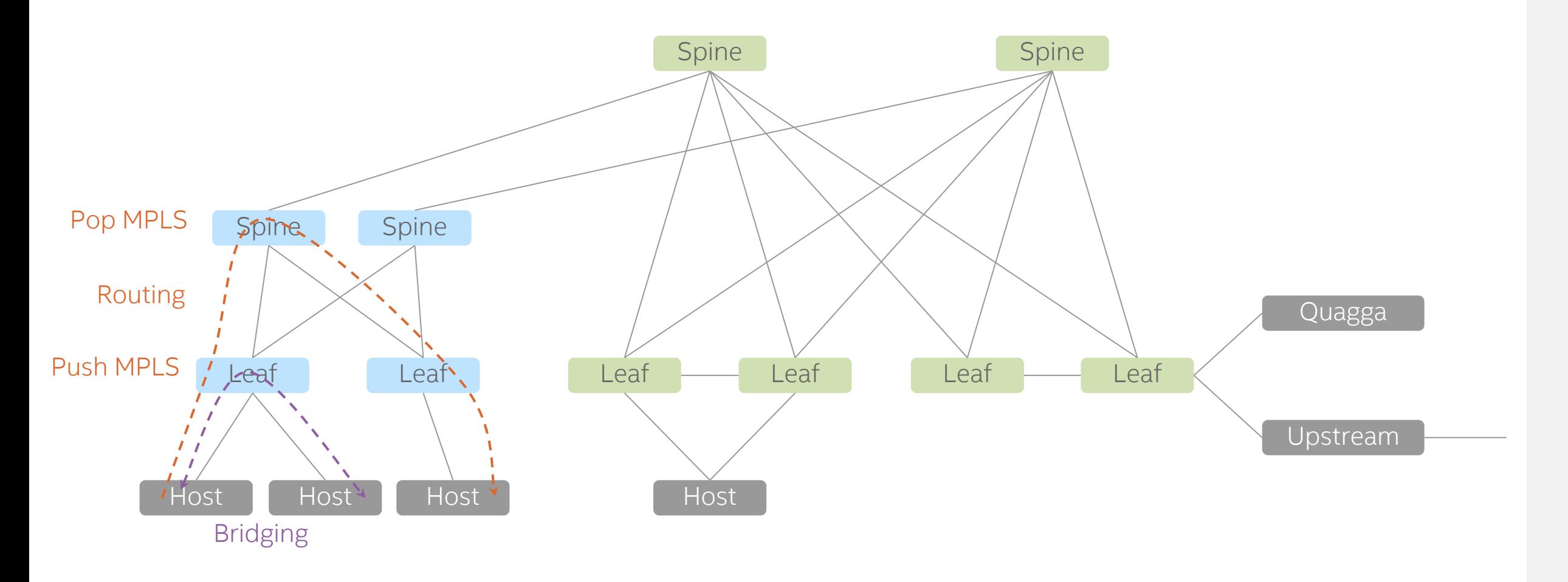

Quagga: a routing software suite, providing implementations of various routing protocols

#### Multicast

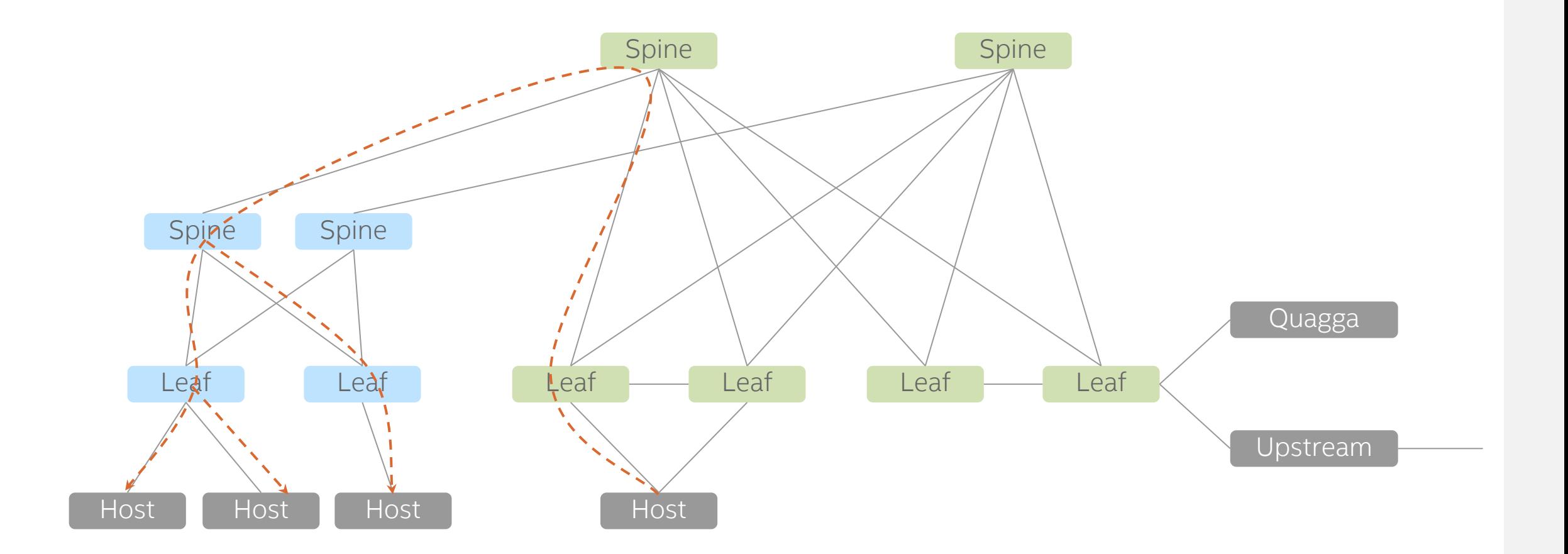

#### Multicast (failure)

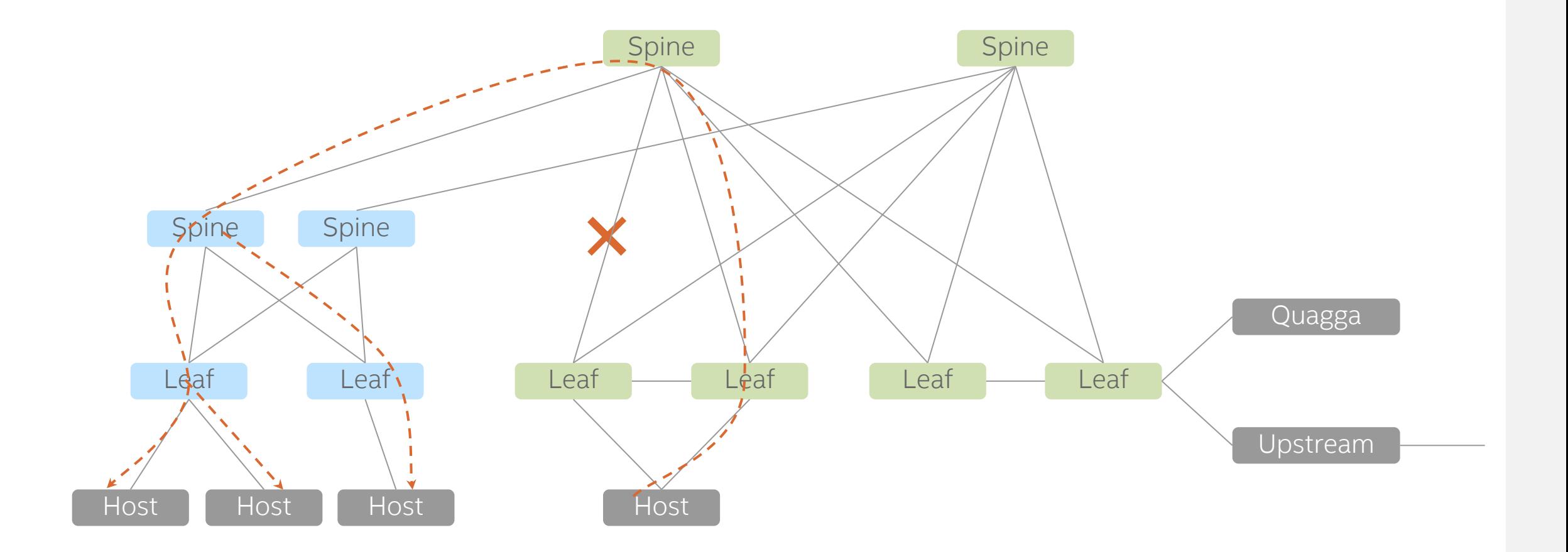

#### Dual-Homing

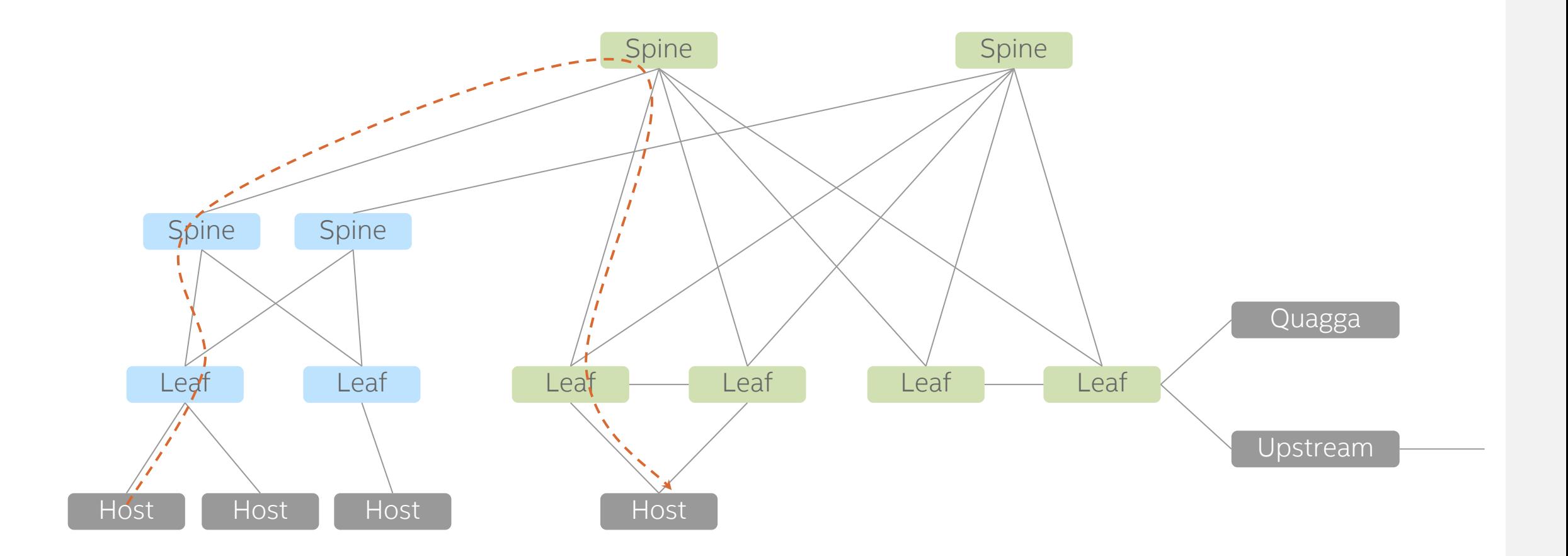

#### Dual-Homing (global failure)

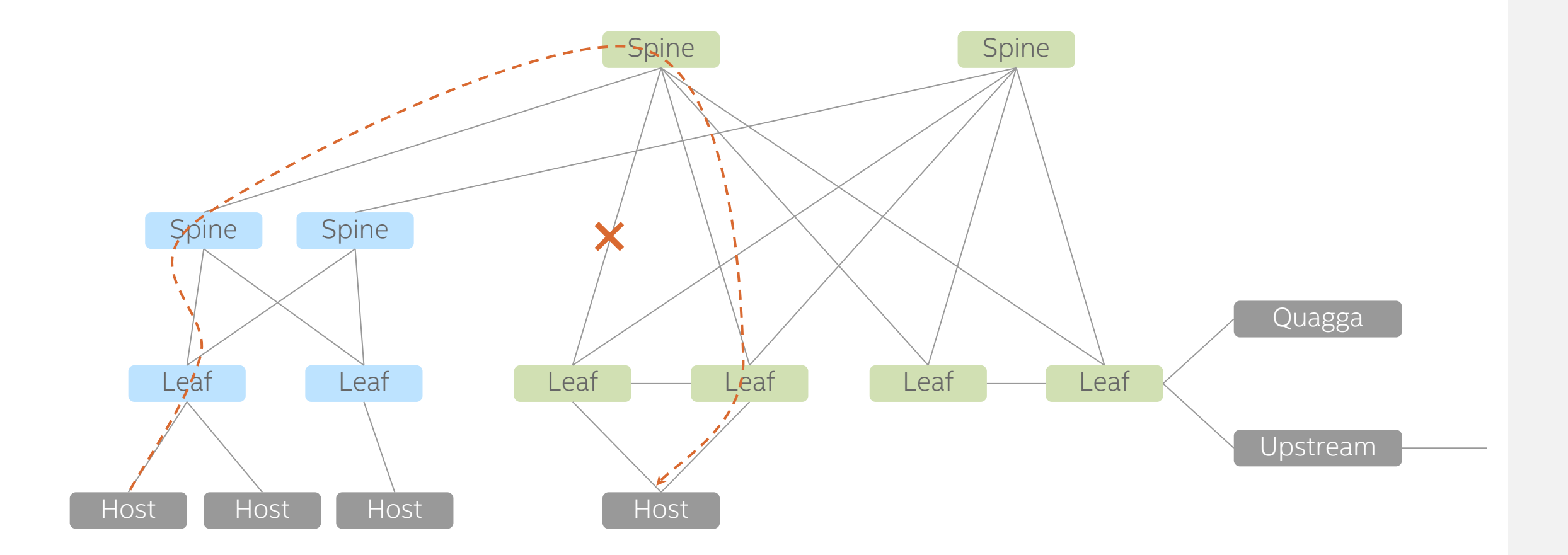

#### Dual-Homing (local failure)

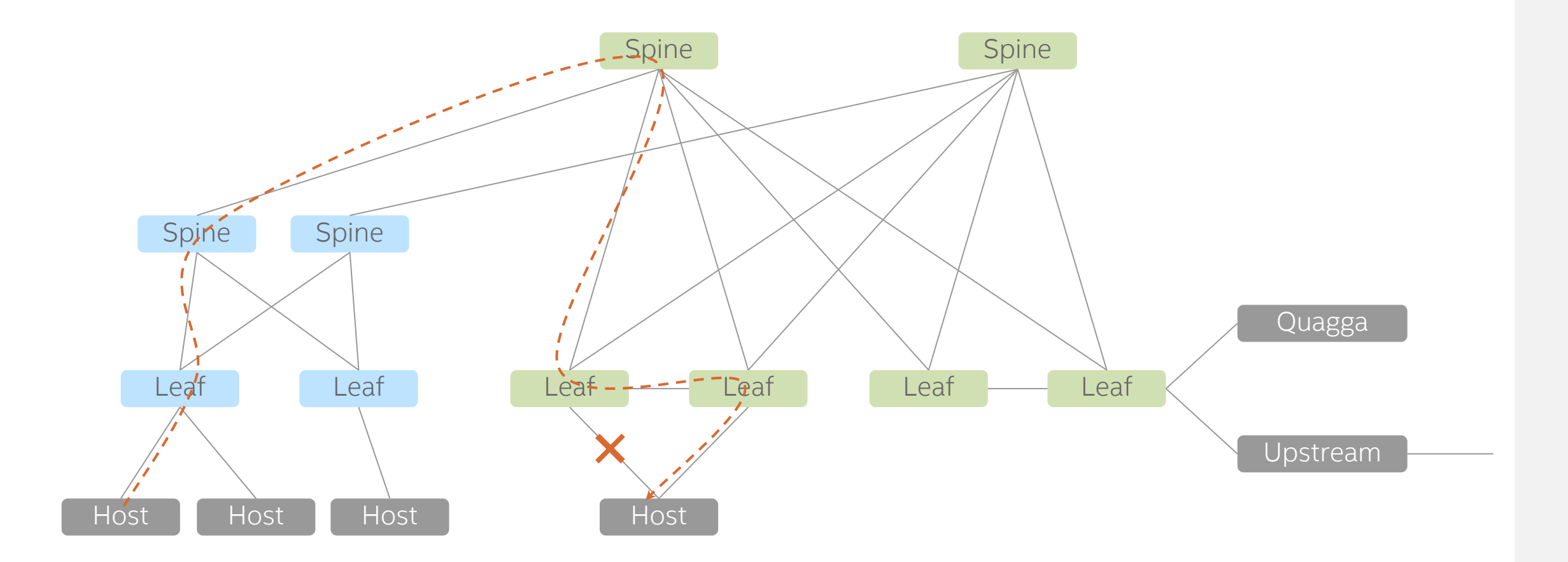

Pair link is only used to recover local failure

#### Multi-Stage

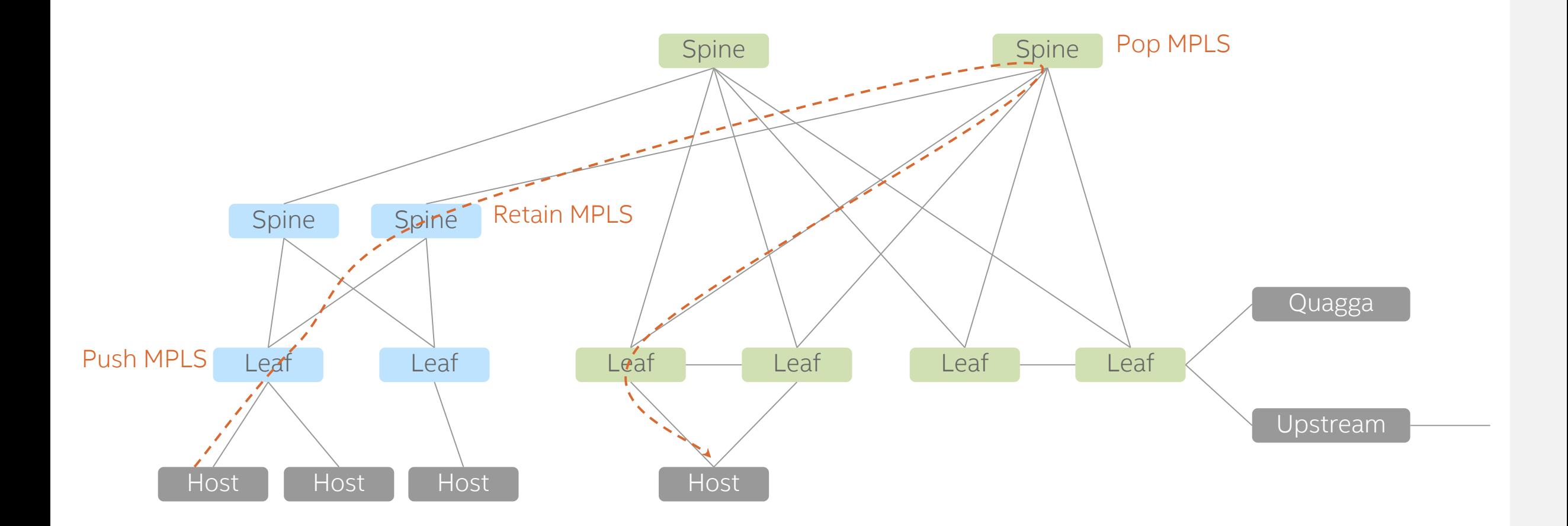

#### vRouter

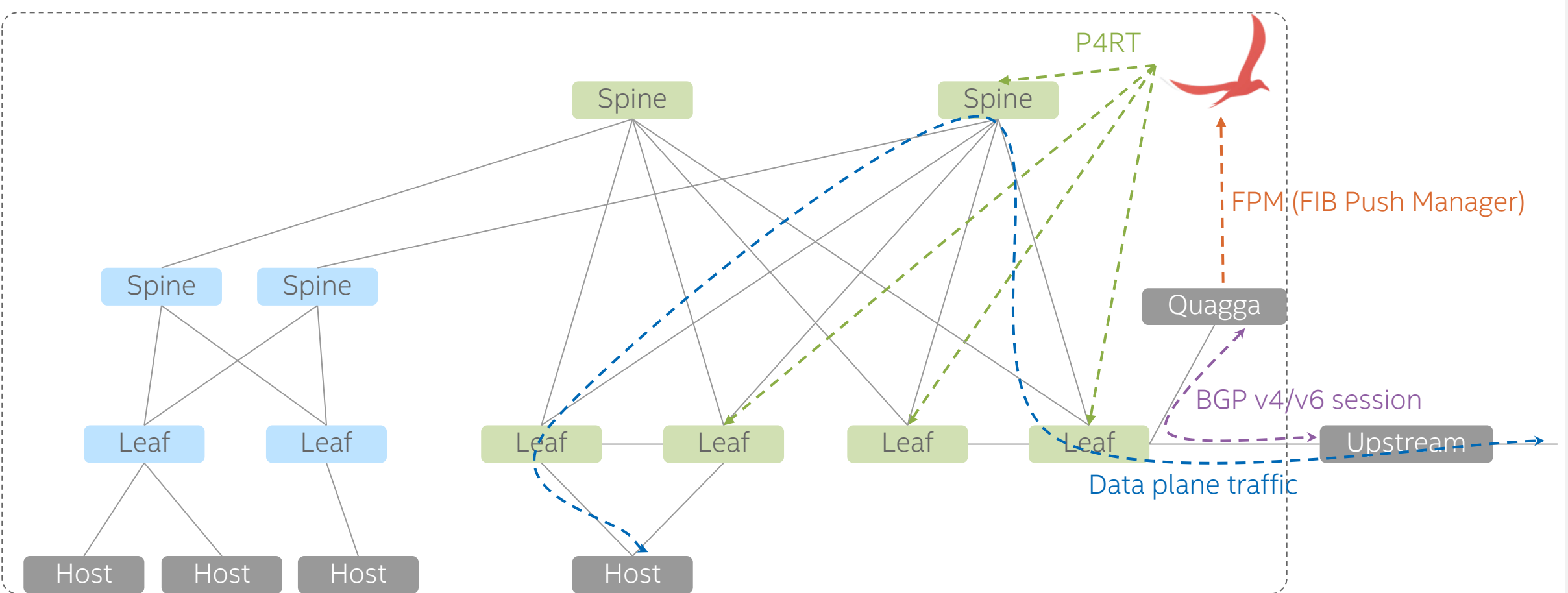

- FPM: deliver forwarding plane information in Quagga to ONOS
- The entire SD-Fabric is abstracted as one big router to the outside
- Control / data separation

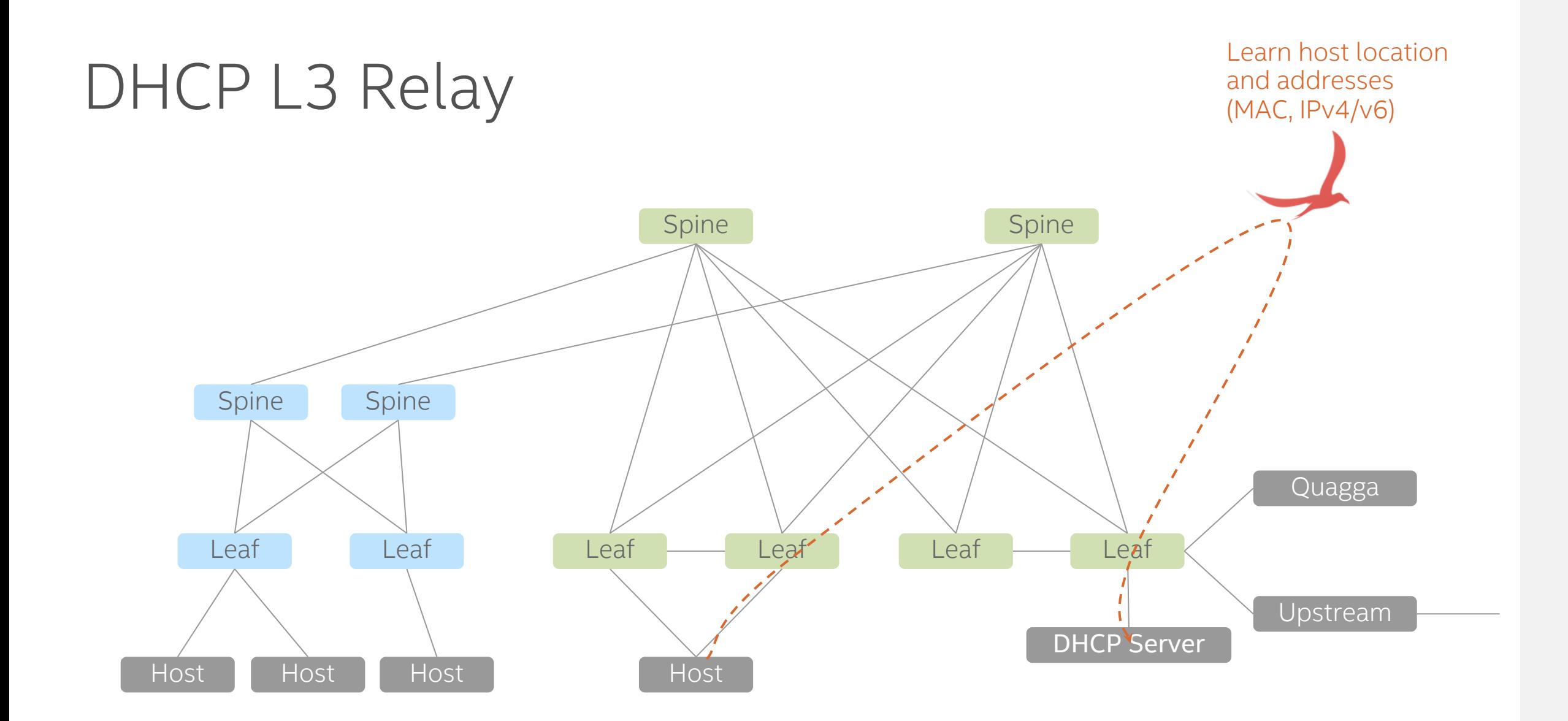

## Control Plane Software Components SDN applications that implements the features

#### SD-Fabric Applications

#### Mandatory

- § drivers drivers for various devices and pipelines
- § segmentrouting controls forwarding in the fabric
- hostprovider, lldpprovider

#### Mandatory for P4 switches

review session 3 for details

- § drivers.bmv2 or drivers.stratum-tofino
	- drivers.stratum
		- generaldeviceprovider
		- drivers.p4runtime
		- drivers.gnmi
		- drivers.gnoi
		- pipelines.basic
- org.stratumproject.fabric-tna
	- P4 program for both v1Model (BMV2) and TNA (Tofino)
	- protocols.p4runtime
		- protocols.grpc

#### **Optional**

■ gui2

enables graphic user interface. Highly recommended

- fpm (Forwarding Plane Manager) exchanges forwarding information with Quagga
- § route-service route store and API
- § mcast multicast store and API
- dhcprelay relays DHCP packets between clients and servers
- § routeradvertisement periodically sends IPv6 router advertisement packets on configured interfaces
- hostprobingprovider probes and verifies locations of dual-homed hosts
- netcfghostprovider allow static host configuration
- § org.omecprojecet.up4 5G UPF control app

# Configuration

ONOS network configuration (netcfg)

#### Overview

```
]
                                                                           },
                                                                           },
                                                                           },
                                                                           }
                                                                         }
                                                                       }
                                 • One "devices" config per device.
                                 • One "ports" config per edge port and pair port
                                        • No need to configure infra port
"devices": {
  "device:leaf1": {
    "basic": {
      "managementAddress": "grpc://mininet:50001?device_id=1",
      "driver": "stratum-bmv2",
      "pipeconf": "org.stratumproject.fabric-upf.bmv2",
      "locType": "grid",
      "gridX": 200,
      "gridY": 600,
      "name": "leaf1"
    },
    "segmentrouting": { 
      "ipv4NodeSid": 101,
      "ipv4Loopback": "192.168.1.1",
      "routerMac": "00:AA:00:00:00:01",
      "isEdgeRouter": true,
      "adjacencySids": []
    }
  },
  "device:leaf2": {
    ...
  },
  "device:spine1": {
    ...
  },
  "device:spine2": {
    ...
  }
}
```

```
"ports": {
  "device:leaf1/3": {
    "interfaces": [
      {
        "name": "leaf1-3",
         "ips": [
           "172.16.1.254/24"
        \frac{1}{2}"vlan-untagged": 100
      }
  "device:leaf1/4": {
    ...
  "device:leaf1/5": {
    ...
  "device:leaf1/6": {
    ...
```

```
ID of the switch
"devices": { "device:leaf1": {
    "basic": { "managementAddress": "grpc://mininet:50001?device_id=1",
      "driver": "stratum-bmv2",
      "pipeconf": "org.stratumproject.fabric
-upf.bmv2",
      "locType": "grid", "gridX": 200, "gridY": 600,
      "name": "leaf1"
    },"segmentrouting": { 
      "ipv4NodeSid": 101,
      "ipv4Loopback": "192.168.1.1", "routerMac": "00:AA:00:00:00:01", "isEdgeRouter": true, "adjacencySids": []
    }
  },"device:leaf2": {
    ...
  },"device:spine1": {
    ...
  },"device:spine2": {
    ...
  }
}
```

```
Management address of Stratum agent
"devices": {
  "device:leaf1": {
    "basic": {
      "managementAddress": "grpc://mininet:50001?device_id=1",
      "driver": "stratum-bmv2",
      "pipeconf": "org.stratumproject.fabric-upf.bmv2",
      "locType": "grid",
      "gridX": 200,
      "gridY": 600,
      "name": "leaf1"
    },
    "segmentrouting": { 
      "ipv4NodeSid": 101,
      "ipv4Loopback": "192.168.1.1",
      "routerMac": "00:AA:00:00:00:01",
      "isEdgeRouter": true,
      "adjacencySids": []
    }
  },
  "device:leaf2": {
    ...
  },
  "device:spine1": {
    ...
  },
  "device:spine2": {
    ...
  }
}
```

```
Device driver and pipeconf
"devices": {
  "device:leaf1": {
    "basic": {
      "managementAddress": "grpc://mininet:50001?device_id=1",
      "driver": "stratum-bmv2",
      "pipeconf": "org.stratumproject.fabric-upf.bmv2",
      "locType": "grid",
      "gridX": 200,
      "gridY": 600,
      "name": "leaf1"
    },
    "segmentrouting": { 
      "ipv4NodeSid": 101,
      "ipv4Loopback": "192.168.1.1",
      "routerMac": "00:AA:00:00:00:01",
      "isEdgeRouter": true,
      "adjacencySids": []
    }
  },
  "device:leaf2": {
    ...
  },
  "device:spine1": {
    ...
  },
  "device:spine2": {
    ...
  }
}
```

```
For UI display only
"devices": { "device:leaf1": {
    "basic": { "managementAddress": "grpc://mininet:50001?device_id=1",
      "driver": "stratum-bmv2",
      "pipeconf": "org.stratumproject.fabric
-upf.bmv2",
      "locType": "grid", "gridX": 200, "gridY": 600,
      "name": "leaf1"
    },<br>"segmentrouting": {
      "ipv4NodeSid": 101,
      "ipv4Loopback": "192.168.1.1", "routerMac": "00:AA:00:00:00:01", "isEdgeRouter": true, "adjacencySids": []
    }
  },"device:leaf2": {
    ...
  },"device:spine1": {
    ...
  },"device:spine2": {
    ...
  }
}
```

```
User friendly name that will be displayed on UI
"devices": {
  "device:leaf1": {
    "basic": {
      "managementAddress": "grpc://mininet:50001?device_id=1",
      "driver": "stratum-bmv2",
      "pipeconf": "org.stratumproject.fabric-upf.bmv2",
      "locType": "grid",
      "gridX": 200,
      "gridY": 600,
      "name": "leaf1"
    },
    "segmentrouting": { 
      "ipv4NodeSid": 101,
      "ipv4Loopback": "192.168.1.1",
      "routerMac": "00:AA:00:00:00:01",
      "isEdgeRouter": true,
      "adjacencySids": []
    }
  },
  "device:leaf2": {
    ...
  },
  "device:spine1": {
    ...
  },
  "device:spine2": {
    ...
  }
}
```

```
Segment ID.
                                                                      Can be an arbitrary value but need to be unique in the system.
                                                                      Also used as the MPLS label when doing segment routing.
                                                                      Do not use reserved MPLS labels (i.e. <=16).
"devices": {
  "device:leaf1": {
    "basic": {
      "managementAddress": "grpc://mininet:50001?device_id=1",
      "driver": "stratum-bmv2",
      "pipeconf": "org.stratumproject.fabric-upf.bmv2",
      "locType": "grid",
      "gridX": 200,
      "gridY": 600,
      "name": "leaf1"
    },
    "segmentrouting": { 
      "ipv4NodeSid": 101,
      "ipv4Loopback": "192.168.1.1",
      "routerMac": "00:AA:00:00:00:01",
      "isEdgeRouter": true,
      "adjacencySids": []
    }
  },
  "device:leaf2": {
    ...
  },
  "device:spine1": {
    ...
  \},
  "device:spine2": {
    ...
  }
}
```

```
Loopback address of the switch.
                                                                      Can be an arbitrary value (e.g. the management IP) but need to be 
                                                                      unique in the system.
"devices": {
  "device:leaf1": {
    "basic": {
      "managementAddress": "grpc://mininet:50001?device_id=1",
      "driver": "stratum-bmv2",
      "pipeconf": "org.stratumproject.fabric-upf.bmv2",
      "locType": "grid",
      "gridX": 200,
      "gridY": 600,
      "name": "leaf1"
    },
    "segmentrouting": { 
      "ipv4NodeSid": 101,
      "ipv4Loopback": "192.168.1.1",
      "routerMac": "00:AA:00:00:00:01",
      "isEdgeRouter": true,
      "adjacencySids": []
    }
  },
  "device:leaf2": {
    ...
  },
  "device:spine1": {
    ...
  },
  "device:spine2": {
    ...
  }
}
```

```
Used for ARP reply when host ARPs its gateway.
                                                                      Can be an arbitrary value (e.g. the management MAC) but need 
                                                                      to be unique in the system.
"devices": {
  "device:leaf1": {
    "basic": {
      "managementAddress": "grpc://mininet:50001?device_id=1",
      "driver": "stratum-bmv2",
      "pipeconf": "org.stratumproject.fabric-upf.bmv2",
      "locType": "grid",
      "gridX": 200,
      "gridY": 600,
      "name": "leaf1"
    },
    "segmentrouting": { 
      "ipv4NodeSid": 101,
      "ipv4Loopback": "192.168.1.1",
      "routerMac": "00:AA:00:00:00:01",
      "isEdgeRouter": true,
      "adjacencySids": []
    }
  },
  "device:leaf2": {
    ...
  },
  "device:spine1": {
    ...
  },
  "device:spine2": {
    ...
  }
}
```

```
True for leaves. False for spines.
"devices": {
  "device:leaf1": {
    "basic": {
      "managementAddress": "grpc://mininet:50001?device_id=1",
      "driver": "stratum-bmv2",
      "pipeconf": "org.stratumproject.fabric-upf.bmv2",
      "locType": "grid",
      "gridX": 200,
      "gridY": 600,
      "name": "leaf1"
    },
    "segmentrouting": { 
      "ipv4NodeSid": 101,
      "ipv4Loopback": "192.168.1.1",
      "routerMac": "00:AA:00:00:00:01",
      "isEdgeRouter": true,
      "adjacencySids": []
    }
  },
  "device:leaf2": {
    ...
  },
  "device:spine1": {
    ...
  },
  "device:spine2": {
    ...
  }
```
}

```
Deprecated. Just put an empty array for now.
"devices": {
  "device:leaf1": {
    "basic": {
      "managementAddress": "grpc://mininet:50001?device_id=1",
      "driver": "stratum-bmv2",
      "pipeconf": "org.stratumproject.fabric-upf.bmv2",
      "locType": "grid",
      "gridX": 200,
      "gridY": 600,
      "name": "leaf1"
    },
    "segmentrouting": { 
      "ipv4NodeSid": 101,
      "ipv4Loopback": "192.168.1.1",
      "routerMac": "00:AA:00:00:00:01",
      "isEdgeRouter": true,
      "adjacencySids": []
    }
  },
  "device:leaf2": {
    ...
  },
  "device:spine1": {
    ...
  },
  "device:spine2": {
    ...
  }
}
```
#### Port Configuration - VLAN untagged and tagged

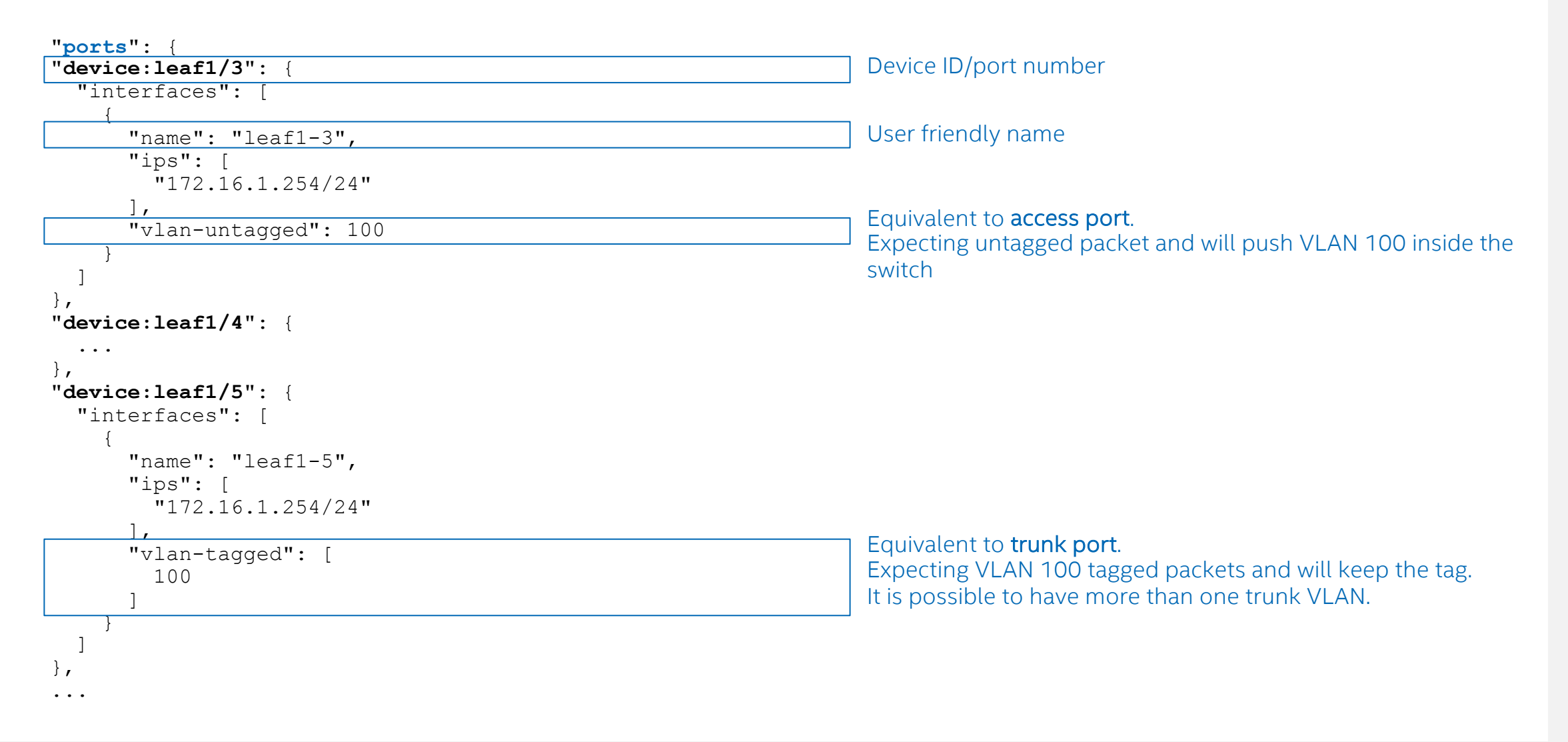

#### Port Configuration - VLAN native

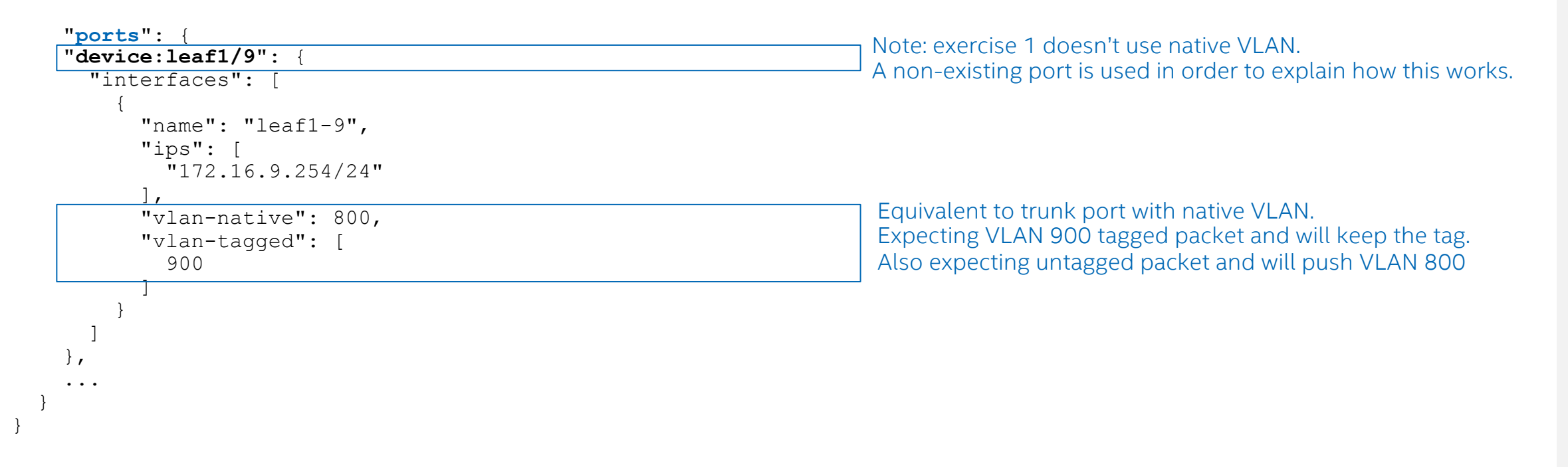

#### Port Configuration - Subnet

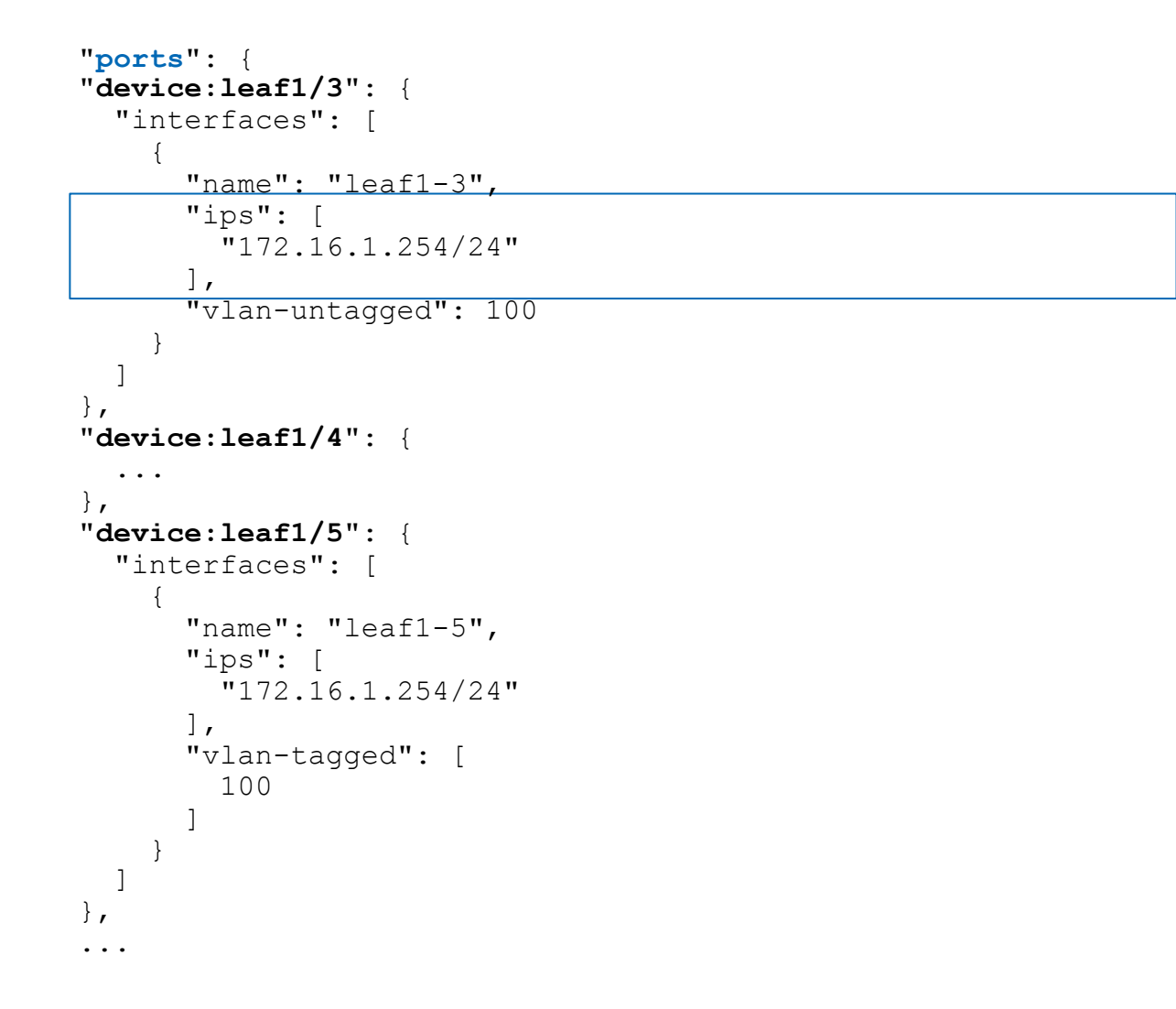

Two information can be derived from the subnet config: (1) The interface IP on the switch is 172.16.1.254 (2) The subnet on this interface is 172.16.1.0/24

# Environment Overview

### Recommended Background Kno

- Visit Part 0~4 of NG-SDN Tutorial to learn the
	- ONOS
	- Stratum
	- Control protocols (P4Runtime, YANG, OpenConfig,

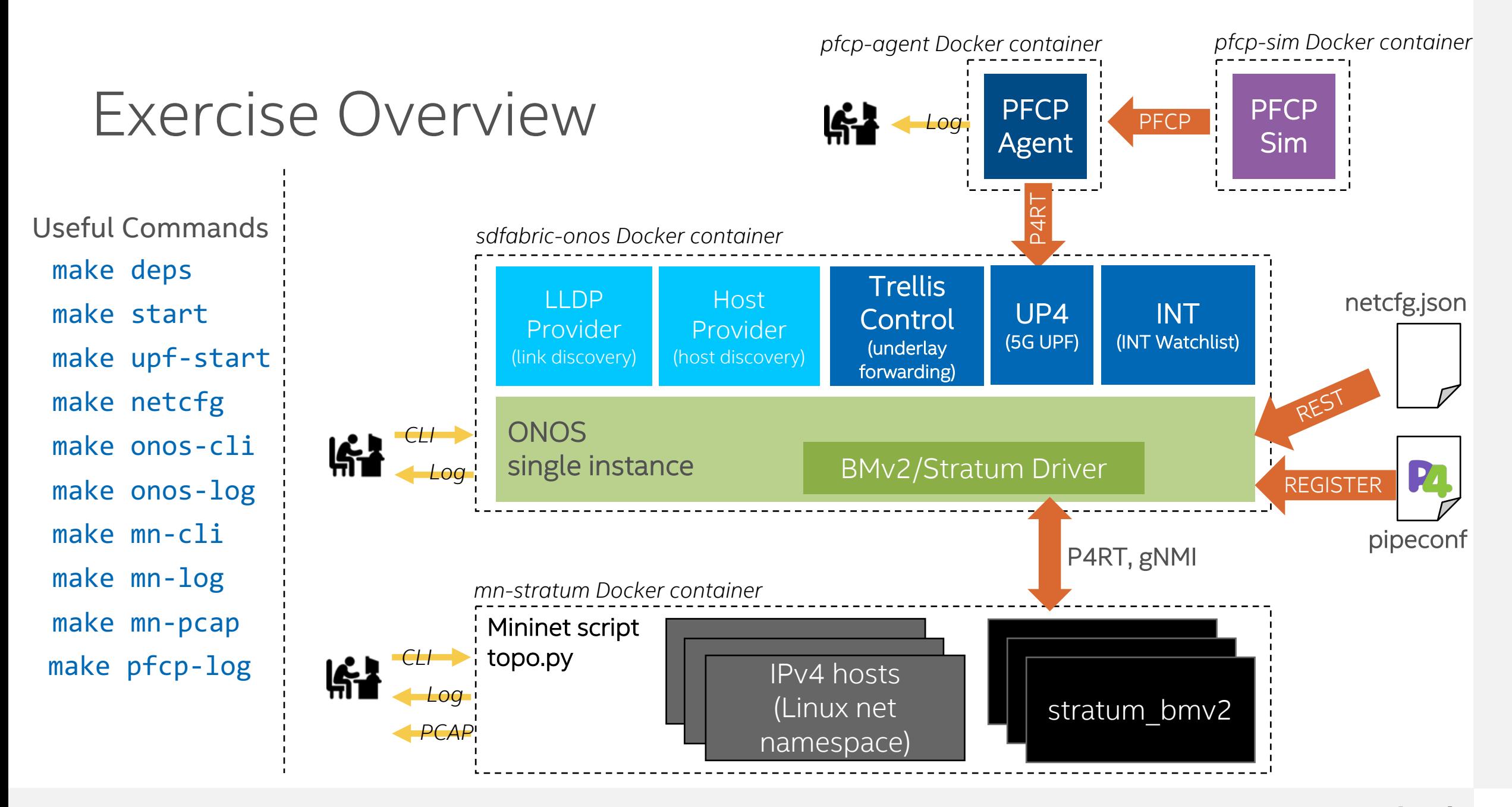

#### Exercise 1 SD-Fabric Basics

#### Exercise 1

#### **Basic operation**

- Start ONOS and Mininet with 2x2 topology and IPv4 hosts (make start)
- Push given working config (make netcfg)
- Verify connectivity

#### ■ Modify config

- Some hosts cannot be pinged!
- Add extra interface config
- Verify connectivity of the extra host

#### Mininet Topology for Exercise 1

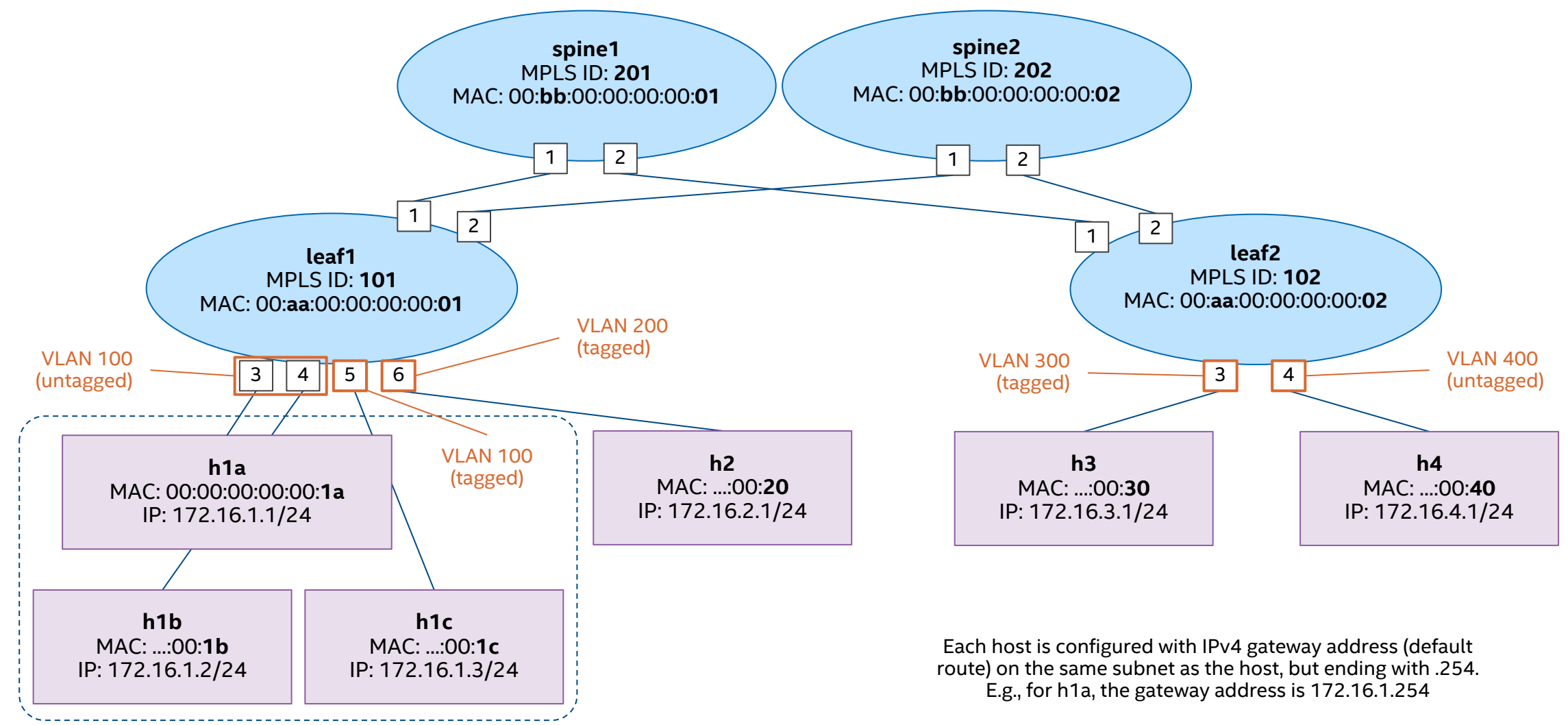

*Same IPv4 subnet*

#### Exercise 1: Get Started

- Open lab README on GitHub
	- http://github.com/opennetworkinglab/sdfabric-tutorial
- Or open in text editor
	- sdfabric-tutorial/README.md
	- sdfabric-tutorial/EXERCISE-1.md
- Solution
	- sdfabric-tutorial/solution

#### Notices & Disclaimers

- Intel technologies may require enabled hardware, software or service activation.
- No product or component can be absolutely secure.
- Your costs and results may vary.
- © Intel Corporation. Intel, the Intel logo, and other Intel marks are trademarks of Intel Corporation or its subsidiaries. Other names and brands may be claimed as the property of others.

#